$,$  tushu007.com

## <<Director >>

<<Director >>

- 13 ISBN 9787810939898
- 10 ISBN 7810939890

出版时间:2009-7

页数:459

PDF

更多资源请访问:http://www.tushu007.com

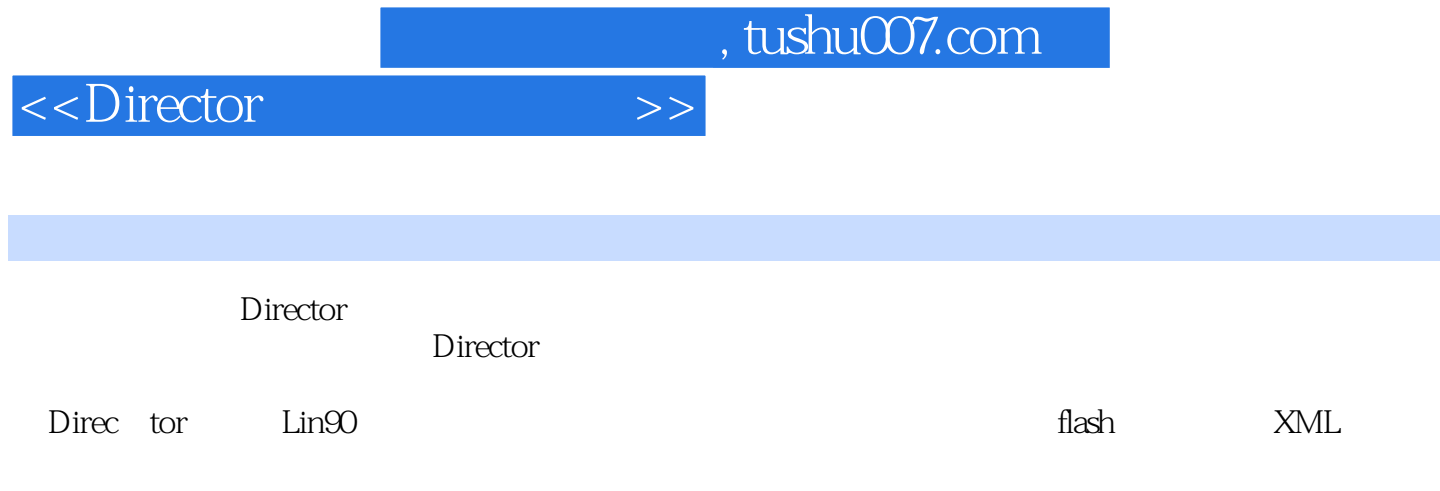

## <<Director >>>

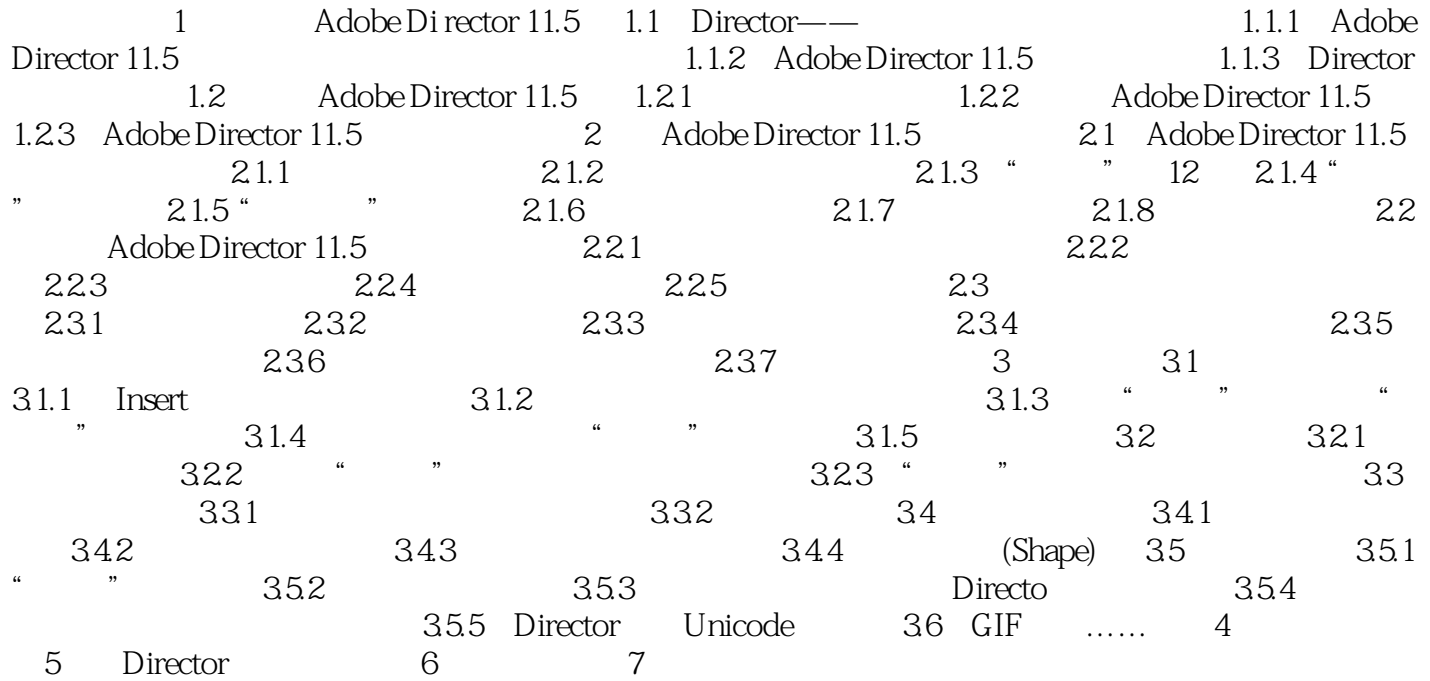

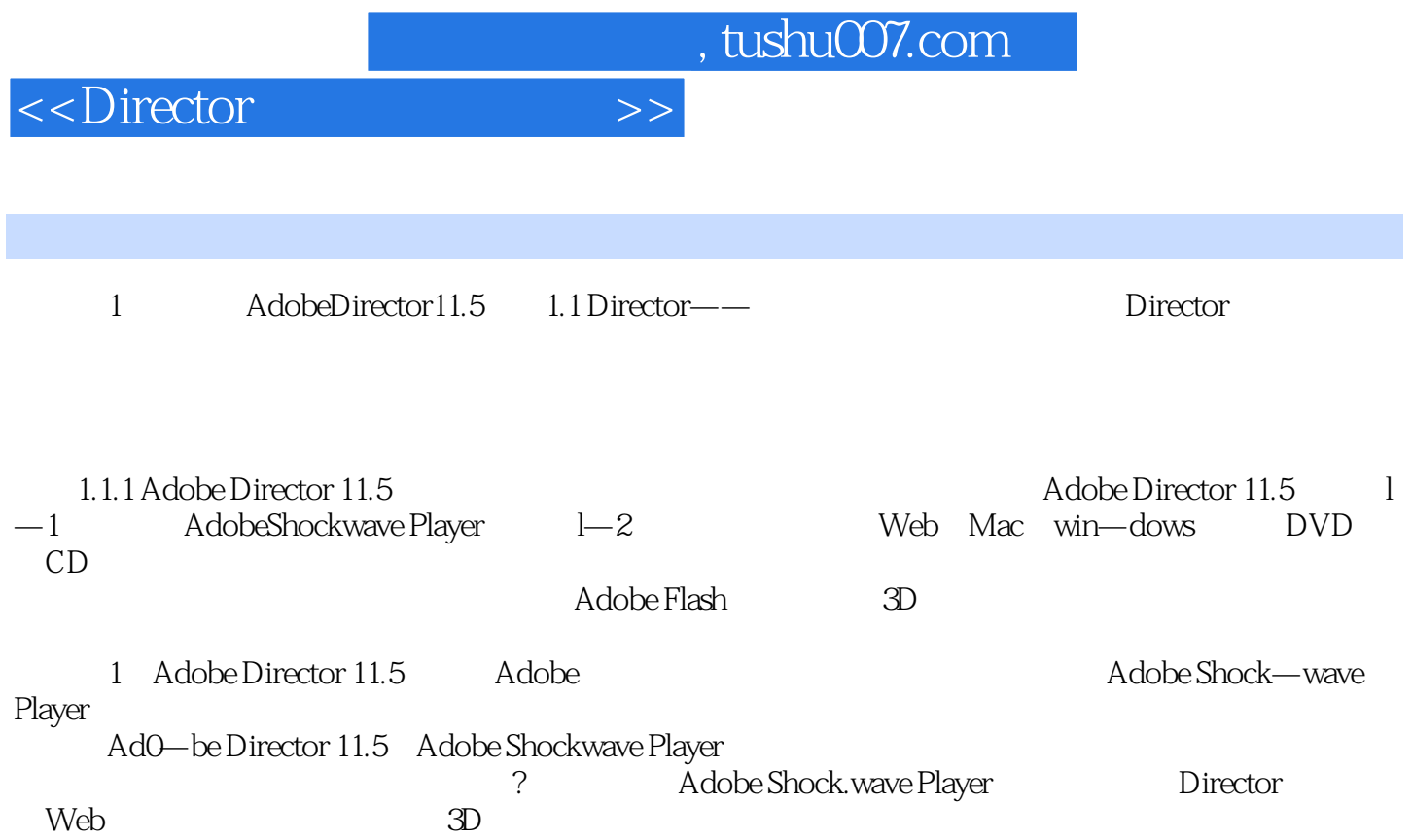

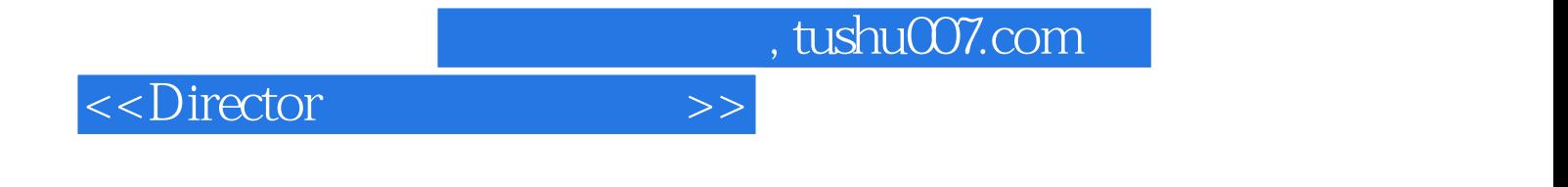

本站所提供下载的PDF图书仅提供预览和简介,请支持正版图书。

更多资源请访问:http://www.tushu007.com